# **How to Do Your Own Revenue and Pricing Analysis**

**2013 Users Conference 7/19/13 Tim Proctor (tim@pcc.com)**

### **Goals and Takeaways**

**SCC MONEY COMPANY**<br>PHYSICIANS COMPANY Pediatric Software Just Got Smarter. Your Practice Just Got Healthier.

- My overall goals for today's session:
	- Help you understand **why** you'd want to review charges and revenue
	- Help you **get familiar with PCC's tools** for analyzing revenue and pricing
	- **Do your own** revenue and pricing analysis!
		- Are your prices adequate?
- Your goals?

### **Revenue Analysis**

**ACC**<br>**PHYSICIANS COMPANY** Pediatric Software Just Got Smarter. Your Practice Just Got Healthier.

● Why do it?

- Find out if you could be doing better
- Recognize trends in practice revenue
- "Am I suddenly getting paid more or less than I used to?"
- Homework for insurance negotiations

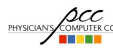

**ACCE**<br>PHYSICIAN COMPANY Pediatric Software Just Got Smarter. Your Practice Just Got Healthier.

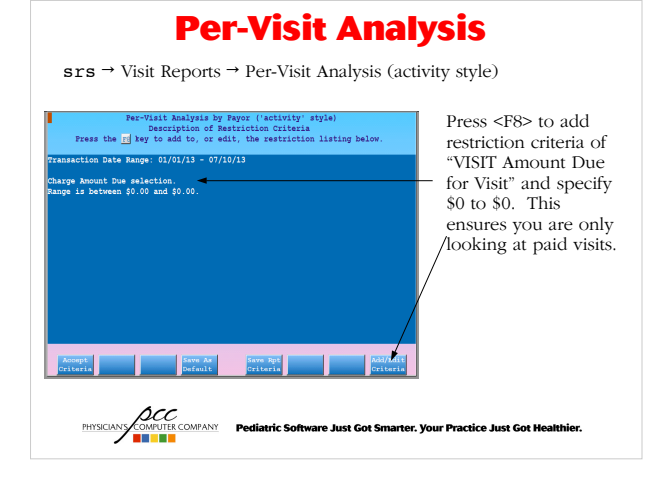

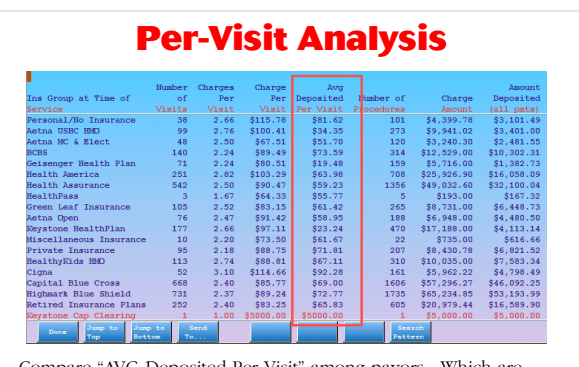

Compare "AVG Deposited Per Visit" among payors. Which are your best and worst payors?

**ACC**<br>PHYSICIANS COMPANY Pediatric Software Just Got Smarter. Your Practice Just Got Healthier.

### **Special Circumstances**

● **Capitated plans –** be sure to add up capitation payments and fee-for-service revenue to get true, total capitated plan revenue

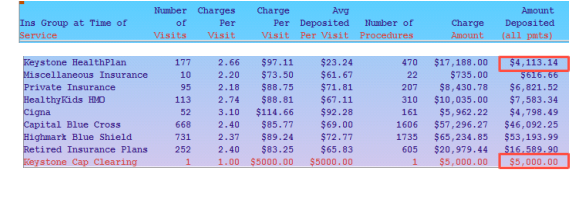

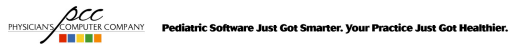

### **Special Circumstances**

● **Non-Revenue Services** such as no-show or form fees can inflate total visits. If you have a lot of these, restrict the report to include only revenue services or else your revenue-per-visit totals will be deflated.

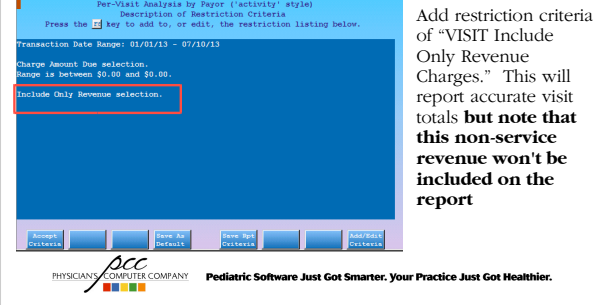

of "VISIT Include Only Revenue Charges." This will report accurate visit totals **but note that this non-service revenue won't be included on the**

#### **Reimbursement Analysis by CPT Code** srs → Charge Reports → Reimbursement Analysis by CPT Code Eminutrament Analysis (by CFT code)<br>Description of Restriction Criteria<br>Press the Islam the Conduction of Restriction and the Conduction and the Conduction of Restriction and the Conduction of the Conduction of Press, and • When prompted, tion Date Range: 01/01/13 - 07/10/13 select your most common procedure **groups** ● Press <F8> to add restriction criteria of CHARGE Amount Mount Due selection.<br>is between \$0.00 and \$0.00. Due for Visit." This ensures you are only looking at paid visits. **ACC**<br>PHYSICIANS COMPANY Pediatric Software Just Got Smarter. Your Practice Just Got Healthier.

#### Reimbursement Analysis (by CPT code) <u> De Barca</u> Linds Christian Company and The Christian May Paul Personal Ang Paul Open Paul Christian Christian Christian Christian Christian Christian Christian Christian Christian Christian Christian Christian Christian Christian Chr Ins Group at<br>Time of<br>Service<br>Health Americ  $\overline{\overline{\phantom{a}}\overline{\phantom{a}}\$ OV Expanded Focus<br>OV Expanded Focus Health<br>Masurance<br>HealthPass<br>Green Leaf OV Expanded Focus<br>OV Expanded Focus 3 5168.00 556.00 5113.85 537.95 528.47 59.49 50.00 5142.32<br>36 52,016.00 556.00 51,063.89 529.55 5755.13 520.98 50.00 51,819.02  $547.44$ <br> $550.53$ 84.71%<br>90.23% mourance<br>OV Expanded Focus Aetna Open<br>OV Expanded Focus Keystone 69.01%<br>16.73% **Keystone**<br>HealthPlan HealthPlan<br>OV Expanded Focus Miscellaneous<br>Insurance 5448.00 556.00 \$197.00 \$24.62 \$169.00 \$21.12 \$50.00 \$416.00  $552.00$ 92.86%  $\frac{1}{27}$ -<br>OV Expanded Focus Private<br>Insurance \$1,512.00 \$56.00 \$481.10 \$17.82 \$619.00 \$22.93 \$141.80 \$1,241.90 \$46.00 82.14% 48 52,688.00 556.00  $\begin{array}{|l|c|c|c|c|c|c|c|} \hline \textbf{1,854.00} & \textbf{538.62} & \textbf{5580.00} & \textbf{512.08} & \textbf{510.00} & \textbf{52,444.00} & \textbf{550.92} \hline \end{array}$  $40.92%$ ov Expanded Focus HealthyKids<br>HMO 24 51,344.00 586.00 51,014.00 542.25 5318.20 51.42 51.80 51,344.00 58.00 50.000<br>289 16,184.00 586.00 510,212.25 535.34 54,274.70 514.79 54.00 514,950.05 500.00 500.00<br>370 30,700.00 556.00 51,347.19 536.07 55,786.69 515.44 OV Expanded Focus Cigna<br>OV Expanded Focus Capital Blue<br>Cross cross<br>Highmark Blu<br>Shield -<br>OV Expanded Focus 135 37,560.00 356.00 35,090.78 337.71 31,900.00 314.07 35.00 36,995.78 351.82 92.54% OV Expanded Focus Retired

Are any insurance companies paying you at or near your charge amount?

Time to raise prices!

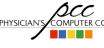

**ACC**<br>PHYSICIANS COMPANY Pediatric Software Just Got Smarter. Your Practice Just Got Healthier.

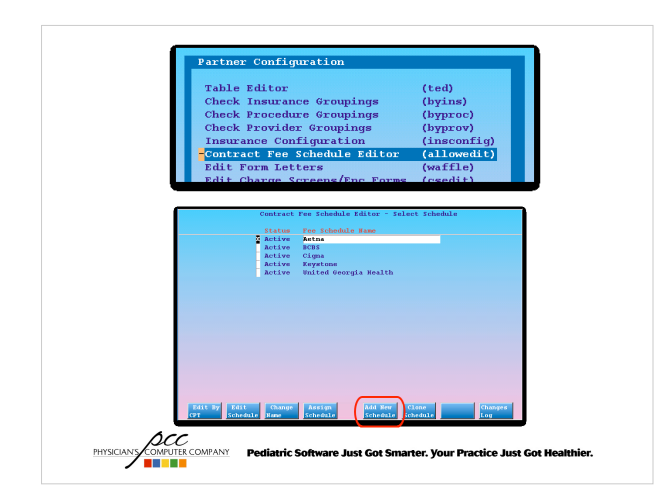

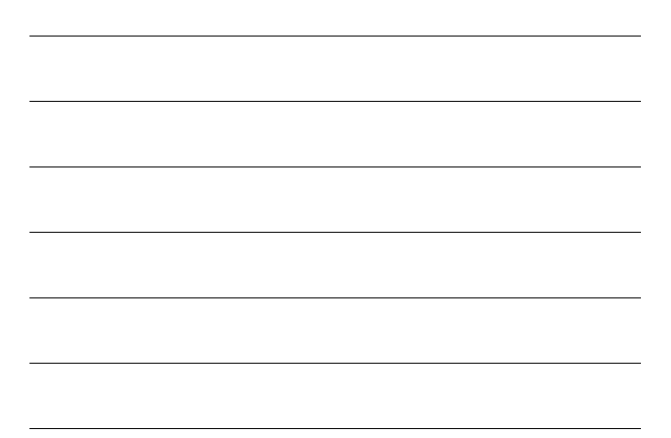

#### **Allowable Underpayments Report**

srs → Payment and Proving Out Reports → Allowable Underpayments Report (Subtotal by Schedule)

• Identifies payments that were made below the configured allowed amount

**ACC**<br>PHYSICANS **COMPANY Pediatric Software Just Got Smarter. Your Practice Just Got Healthier.<br>THE RESERVE PROGRESS OF PROPERTY OF PROFESSION OF PROPERTY OF PROPERTY OF PROPERTY** 

### **Miscellaneous Revenue**

● Be sure to post **all** revenue (ARRA incentives, P4P bonuses, etc)

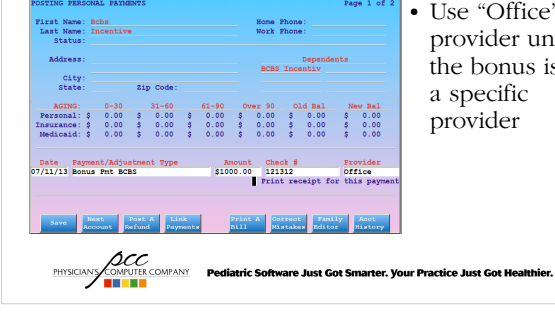

• Use "Office" provider unless the bonus is for a specific provider

#### **Miscellaneous Revenue**

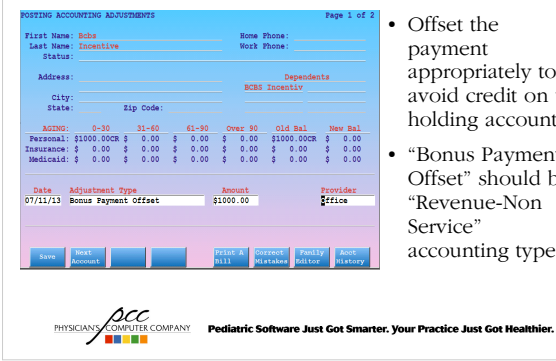

Offset the payment appropriately to avoid credit on the holding account

● "Bonus Payment Offset" should be "Revenue-Non Service" accounting type

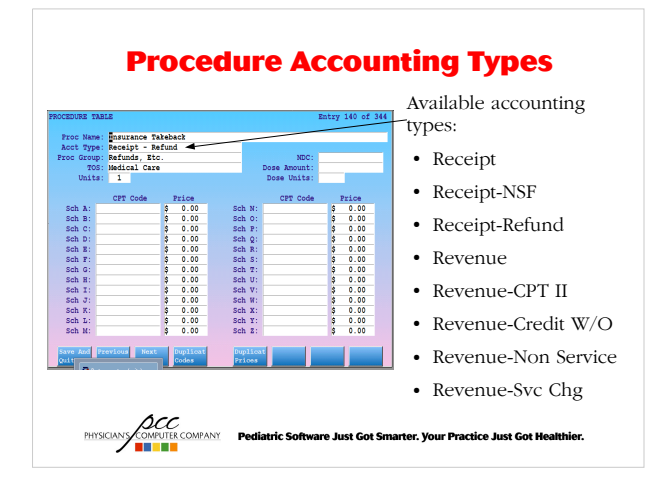

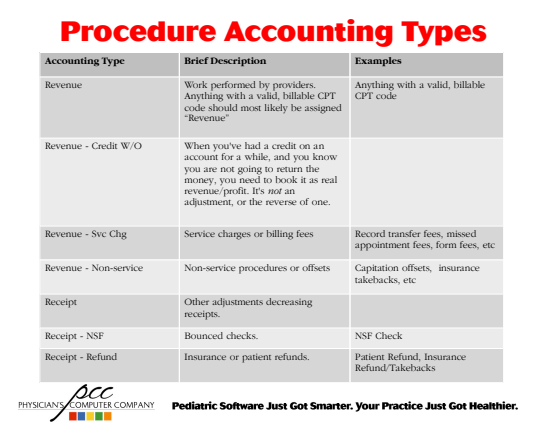

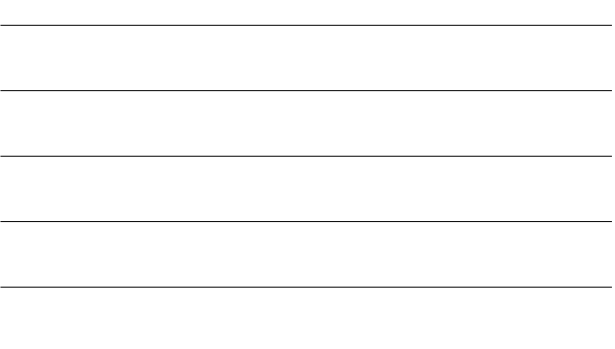

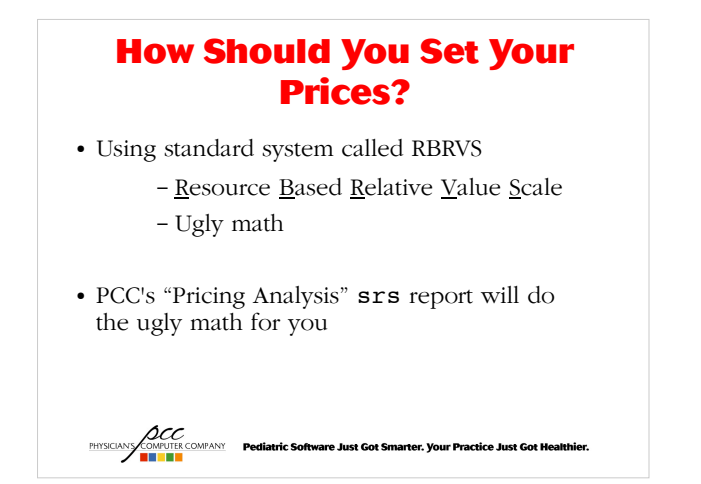

### **RBRVS-Resource Based Relative Value Scale**

- Method to quantify the value and price of every procedure while adjusting for geographic location
- Government implemented system on Jan 1, 1992
- Relative Value Unit is assigned to every CPT code
- New RVU values are released every year
- Almost all public and private payors use components of Medicare RBRVS to reimburse physicians.

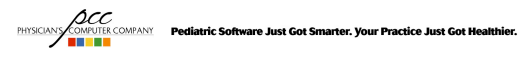

### **Why RBRVS?**

- All of the insurance companies utilize the RBRVS system in one way or another. *It's the standard.*
- With the arrival of HSAs and HDHPs, practices need a pricing system that substantiates their worth.
- With PCC's RVU calculators, it's fast and easy.

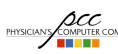

**ACCE**<br>PHYSICIANS COMPANY Pediatric Software Just Got Smarter. Your Practice Just Got Healthier.

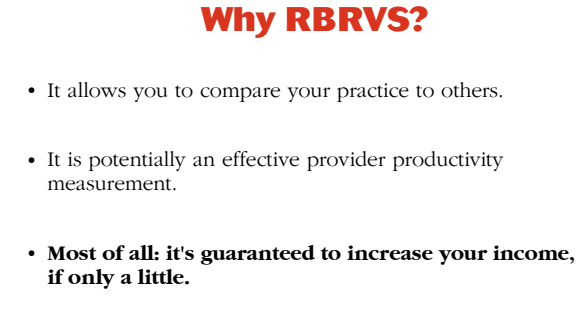

### **Components of an RVU**

**OCC PRESCUART PEDIATRIC Software Just Got Smarter. Your Practice Just Got Healthier.** 

Value for each procedure is based on three components:

- Physician work that goes into service (~52% of total RVU value)
- Practice expense for the service (~44% of Total RVU)
- Professional liability expense for the service (~4% of Total RVU)

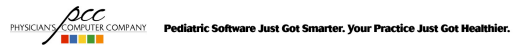

### **Geographic Practice Cost Index (GPCI)**

Costs associated with practicing in Manhattan are much different than costs for practicing in, say, Mobile, AL

Geographic adjustment is made to each component of an RVU

**Sample 2009 GPCI:**

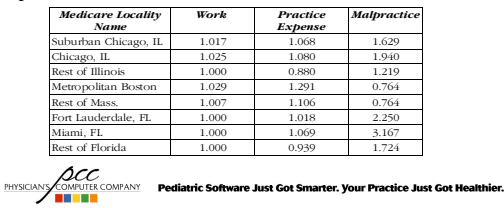

## **Calculating an RVU**

**2010 RVU Value of 99213 (Office Visit Level 3) for a practice in Burlington, VT:**

(Work RVU \* Work GPCI) + (Practice Expense RVU \* PE GPCI) + (Malpractice Expense RVU \* ME GPCI) =

 $(0.97 * 0.968) + (0.80 * 0.983) + (0.05 * 0.489) = 1.75$ 

**ACC**<br>**PHYSICIANS COMPANY** Pediatric Software Just Got Smarter. Your Practice Just Got Healthier.

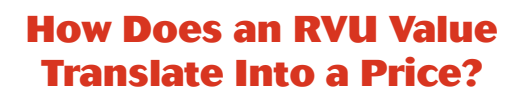

- **Medicare Conversion Factor**
	- National value used to convert procedure RVU values into reimbursement amounts

**ACCOMPANY**<br>PHYSICIANS COMPANY Pediatric Software Just Got Smarter. Your Practice Just Got Healthier.

- Medicare reimbursement amount for 1 (one) RVU.
- Updated annually

## **How Does an RVU Value Translate Into a Price?**

Multiply RVU value by Medicare conversion factor to calculate Medicare \$ value

For a practice in Burlington, VT here is the annual value for 99213:

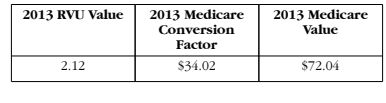

**ACCE**<br>PHYSICIANS COMPANY **Pediatric Software Just Got Smarter. Your Practice Just Got Healthier.** 

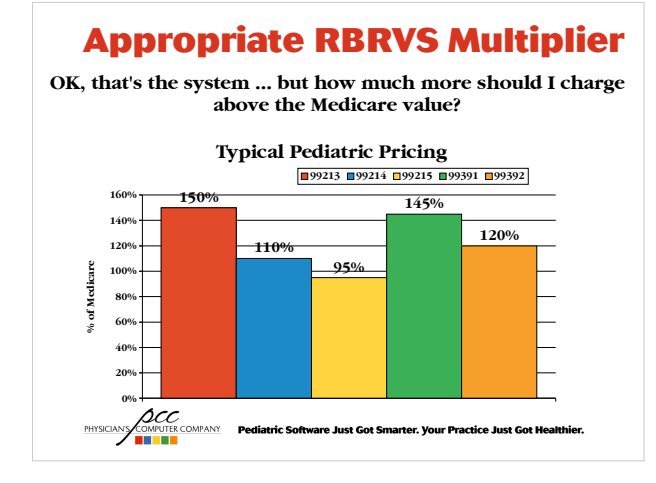

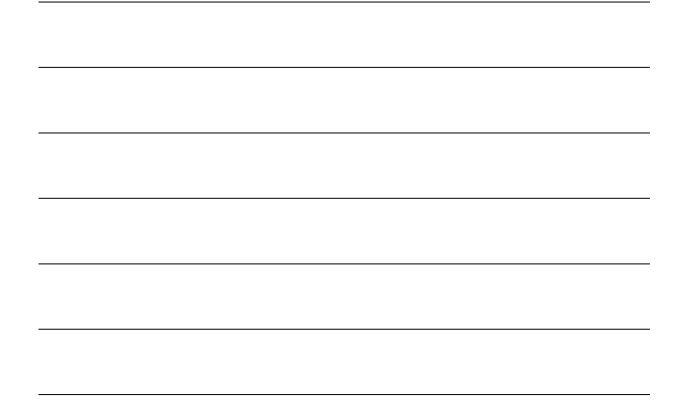

### **Appropriate RBRVS Multiplier**

Pick the pricing level that's right for your practice ... **and don't go under it!**

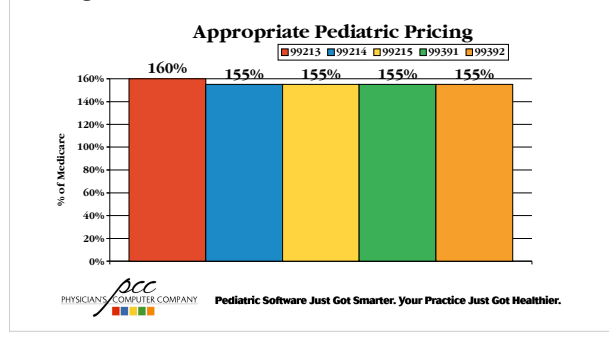

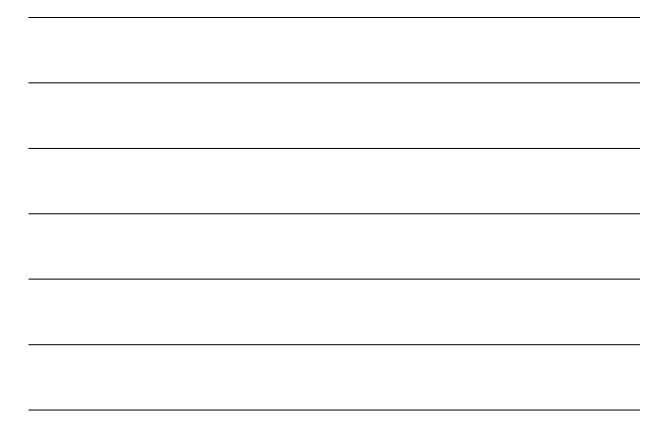

# **Setting Your Price**

Pick a year and an appropriate multiplier, then set your price based on the Medicare value for that year

Example: Based on 2013 RVU values for Burlington, VT location:

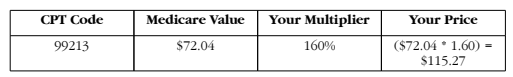

**ACC**<br>PHYSICANS **TO A THE COMPANY** Pediatric Software Just Got Smarter. Your Practice Just Got Healthier.<br>**THE READ OF THE COMPANY** 

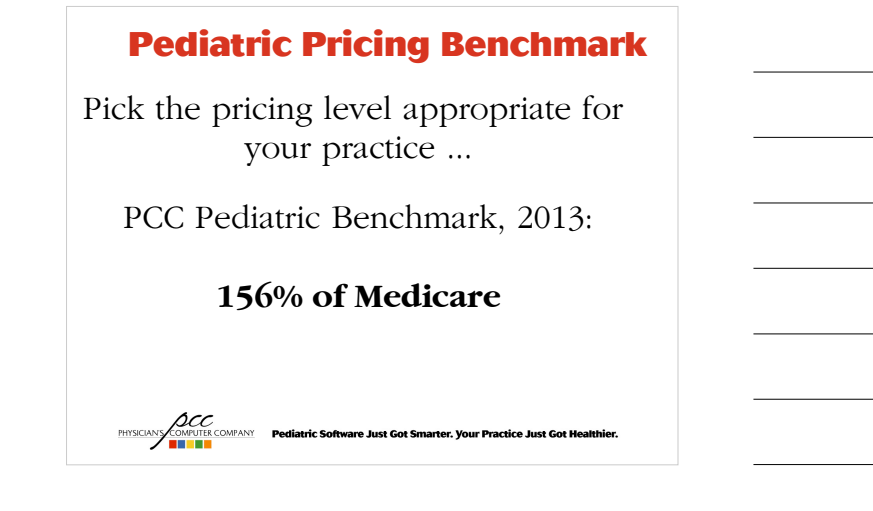

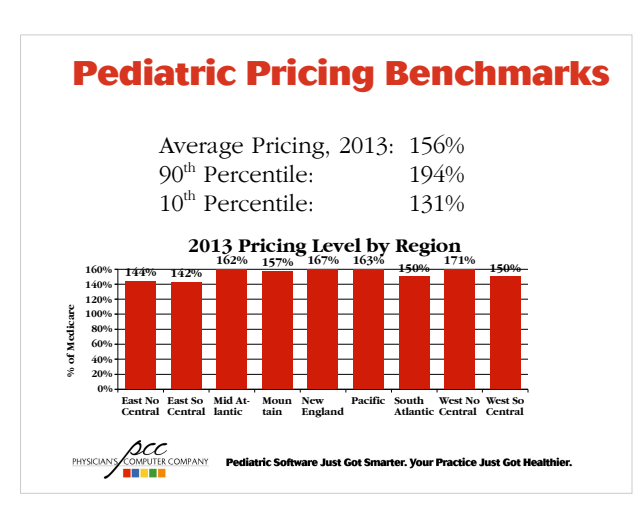

### **Setting Your Pricing Level**

- Know your insurance contracts
- Rule of thumb: Charge at least 20% higher than the rates that your best payor would pay you

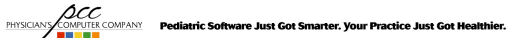

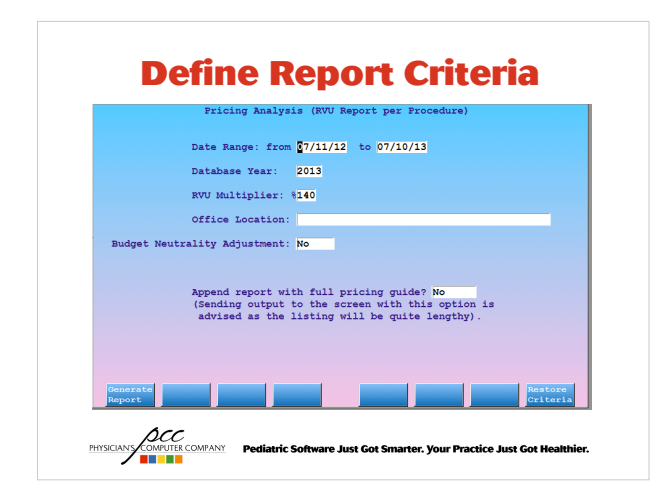

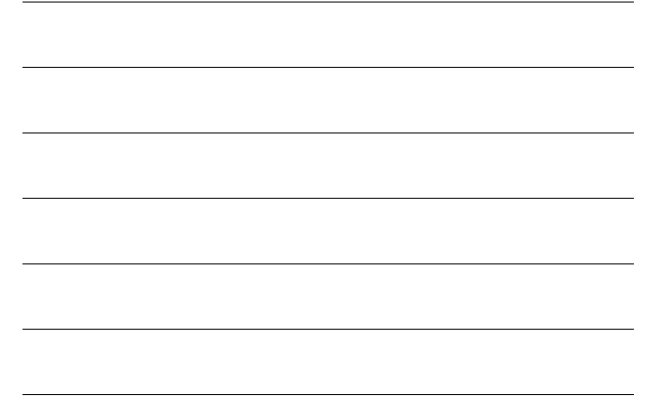

### **Pricing Analysis Report**

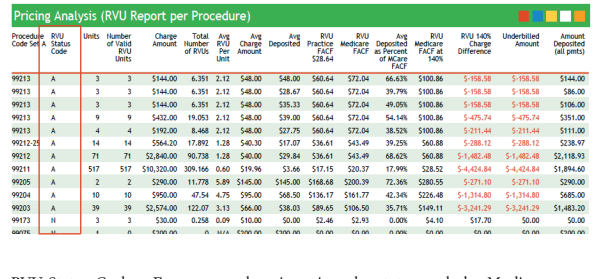

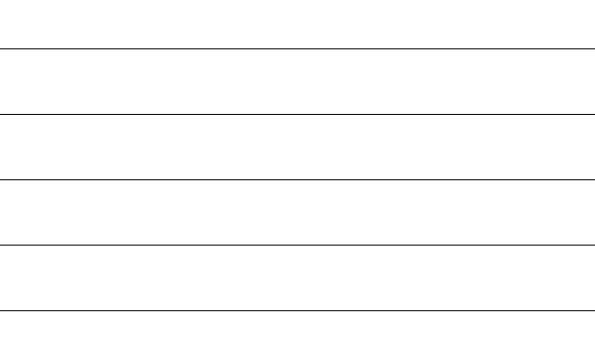

RVU Status Code – Every procedure is assigned a status code by Medicare

**ACC**<br>PHYSICIANS COMPANY **Pediatric Software Just Got Smarter. Your Practice Just Got Healthier.** 

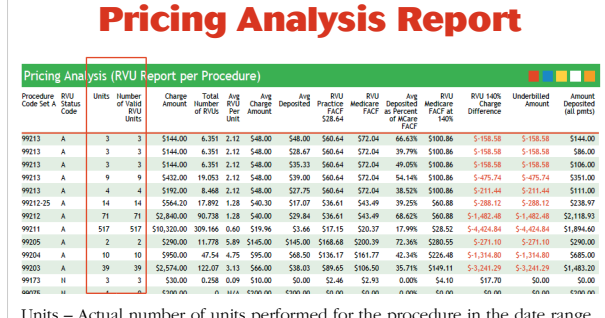

er of units performed for the procedure in the date range  $\frac{\text{units}}{\text{selected}} - \text{A}$ 

Number of Valid RVU Units – This is "0" for procedures that have an RVU value of 0. This includes imms, injections, and some lab procedures.

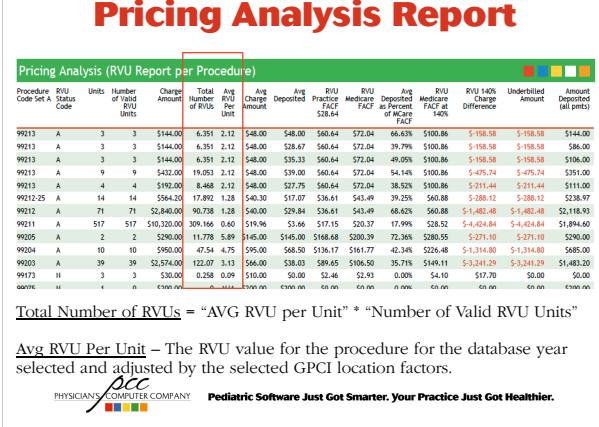

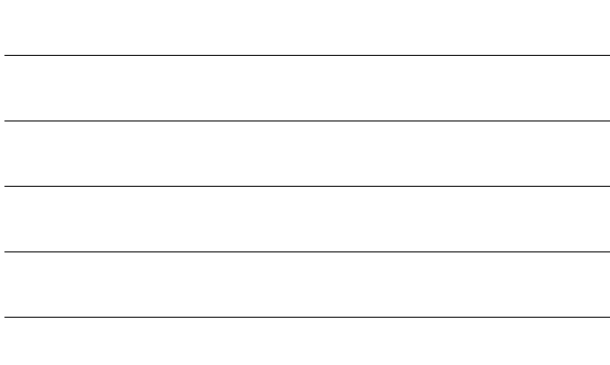

# **Pricing Analysis Report**

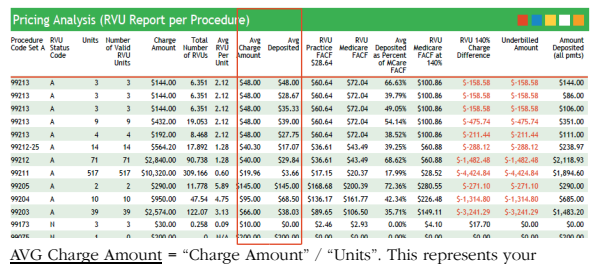

AVG Charge Amount = "Charge Amount" / "Units". This represents your<br>current price for the procedure<br>AVG Deposited Amount = "Amount Deposited" / "Units". This represents how<br>much you collect for the procedure on average.

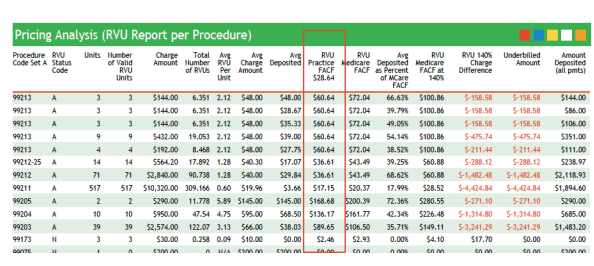

**Pricing Analysis Report**

RVU Practice FACF – This column represents what your price would be if you charged at the average pricing level you use for all other procedures.

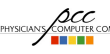

**ACC**<br>PHYSICANS TREATER THE PEDIATOR PORTION POWER TO PROVE THE PROJECT PERMIT PEDIATOR PRODUCTS TO PERMIT PERMIT PE<br>TRANSPORT TRANSPORT PRODUCTS TO PROVIDE THE PRODUCTS OF PROVIDING THE PRODUCTS TO PRODUCT PRODUCTS TO PRO

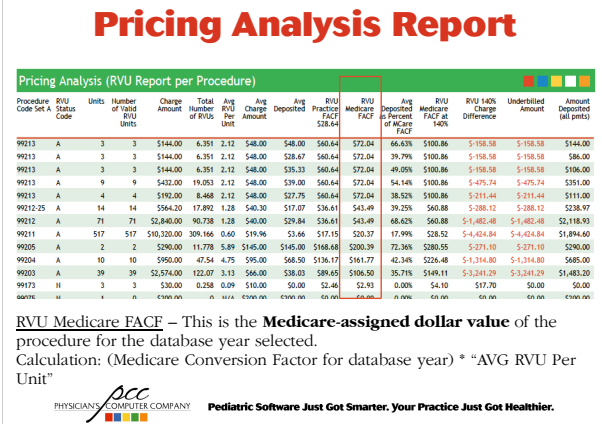

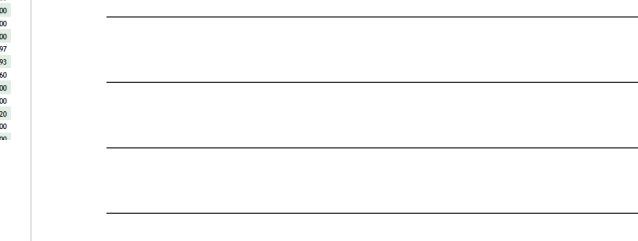

# **Pricing Analysis Report**

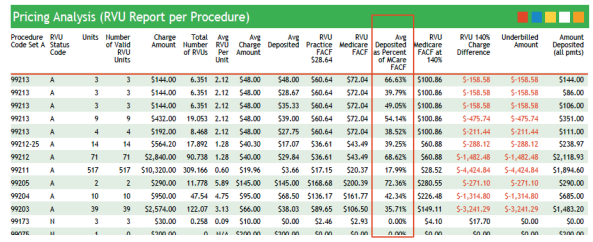

AVG Deposited as Percent of MCare FACF = "Avg Deposited" / "RVU Medicare<br>FACF". This represents how much you are getting paid for the procedure "as a<br>percent of Medicare" for the database year selected.

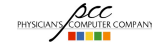

**PHYSCANS COMPANY** Pediatric Software Just Got Smarter. Your Practice Just Got Healthier.<br> **EXECUTE COMPANY** Pediatric Software Just Got Smarter. Your Practice Just Got Healthier.

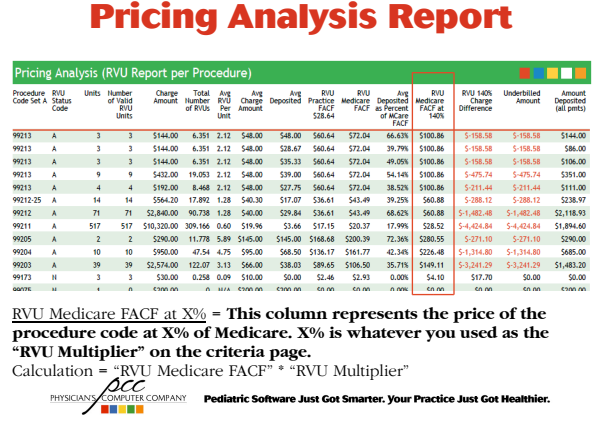

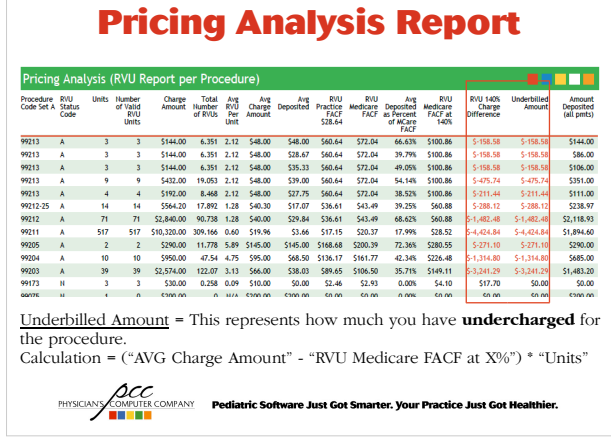

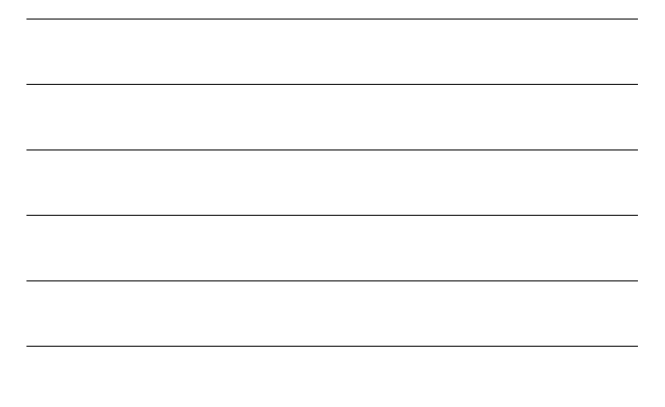

### **Suggestion**

- Quickly "eyeball" the "Underbilled Amount" column to identify which procedures you may be undercharging for.
- High negative numbers in this column indicate more drastic undercharging. Positive numbers or \$0 indicate a sufficient price based on the level you chose.

**ACC**<br>**PHYSICIANS COMPANY** Pediatric Software Just Got Smarter. Your Practice Just Got Healthier.

### **Setting Prices For Immunizations**

- Use RBRVS method for pricing immunization administration
- Immunizations have RVU value of 0, so \$0 price will show in RVU report
- CDC guide showing AWP (Average Wholesale Price)

http://www.cdc.gov/vaccines/programs/vfc/awardees/vaccine-management/pricelist/index.html

• AAP resources for vaccine financing

http://www2.aap.org/immunization/pediatricians/financing.html

● Recommendation: Seek vaccine reimbursement rate of **17- 28% above your direct purchase price**.

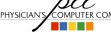

**ACCOMPANY**<br>PHYSICIAN COMPANY Pediatric Software Just Got Smarter. Your Practice Just Got Healthier.

### **Setting Prices For Clinical Lab Procedures**

• Refer to CMS "Clinical Laboratory Fee Schedule" http://www.cms.hhs.gov/ClinicalLabFeeSched/01\_overview.asp

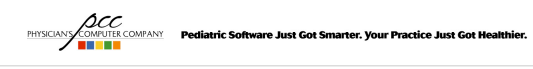